# Package 'universals'

July 8, 2020

<span id="page-0-0"></span>Title S3 Generics for Bayesian Analyses

Version 0.0.3

Description Provides S3 generic methods and some default implementations for Bayesian analyses that generate Markov Chain Monte Carlo (MCMC) samples. The purpose of 'universals' is to reduce package dependencies and conflicts. The 'nlist' package implements many of the methods for its 'nlist' class.

License MIT + file LICENSE

URL <https://github.com/poissonconsulting/universals>

BugReports <https://github.com/poissonconsulting/universals/issues>

Depends  $R$  ( $>= 3.4$ )

Suggests covr, nlist, testthat

Encoding UTF-8

Language en-US

LazyData true

RoxygenNote 7.1.1.9000

NeedsCompilation no

Author Joe Thorley [aut, cre] (<https://orcid.org/0000-0002-7683-4592>), Kirill Müller [ctb] (<https://orcid.org/0000-0002-1416-3412>), Poisson Consulting [cph, fnd]

Maintainer Joe Thorley <joe@poissonconsulting.ca>

Repository CRAN

Date/Publication 2020-07-08 06:20:06 UTC

# R topics documented:

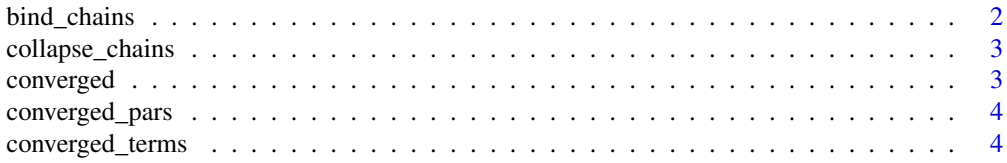

## <span id="page-1-0"></span>2 bind\_chains

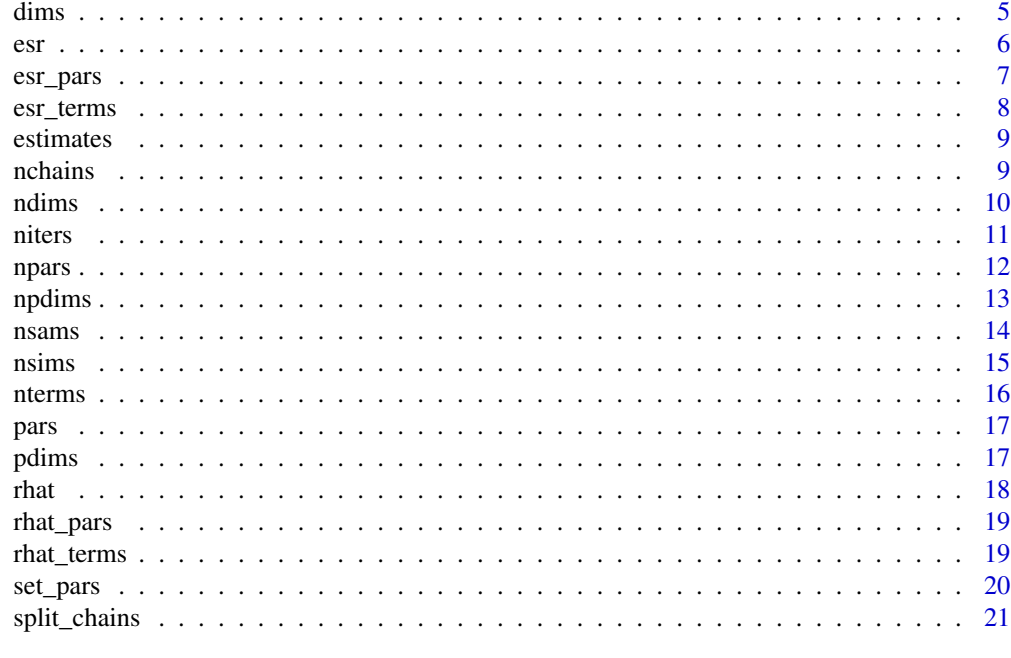

#### **Index** [23](#page-22-0)

<span id="page-1-1"></span>bind\_chains *Bind by Chains.*

## Description

Binds two MCMC objects (with the same parameters and iterations) by chains.

## Usage

bind\_chains $(x, x^2, ...)$ 

## Arguments

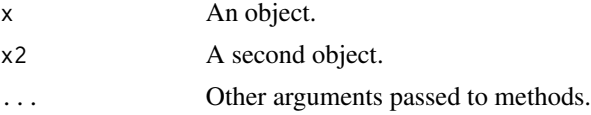

## Value

The combined object.

## See Also

Other MCMC manipulations: [collapse\\_chains\(](#page-2-1)), [estimates\(](#page-8-1)), [split\\_chains\(](#page-20-1))

<span id="page-2-1"></span><span id="page-2-0"></span>collapse\_chains *Collapse Chains*

#### Description

Collapses an MCMC object's chains into a single chain.

## Usage

collapse\_chains(x, ...)

## Arguments

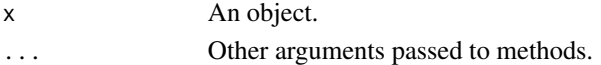

#### Value

The modified object with one chain.

#### See Also

Other MCMC manipulations: [bind\\_chains\(](#page-1-1)), [estimates\(](#page-8-1)), [split\\_chains\(](#page-20-1))

<span id="page-2-2"></span>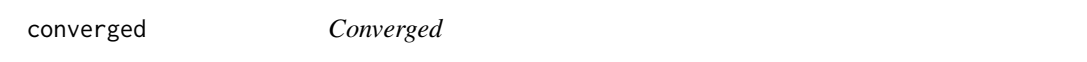

## Description

Tests whether an object has converged.

#### Usage

converged(x, ...)

## Arguments

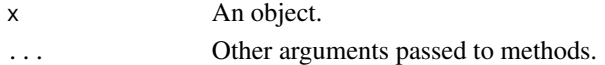

#### Value

A logical scalar indicating whether the object has converged.

#### See Also

```
Other convergence: converged_pars(), converged_terms(), esr_pars(), esr_terms(), esr(),
rhat_pars(), rhat_terms(), rhat()
```
<span id="page-3-1"></span><span id="page-3-0"></span>converged\_pars *Converged Parameters*

## Description

Tests whether each parameter of an object has converged.

#### Usage

```
converged_pars(x, ...)
```
## Arguments

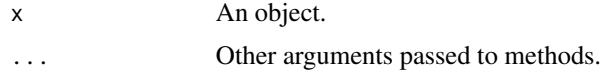

#### Value

A uniquely named logical vector indicating whether each parameter has converged.

## See Also

```
Other convergence: converged_terms(), converged(), esr_pars(), esr_terms(), esr(), rhat_pars(),
rhat_terms(), rhat()
```
<span id="page-3-2"></span>converged\_terms *Converged Terms*

#### Description

Tests whether each term of an object has converged.

#### Usage

converged\_terms(x, ...)

#### Arguments

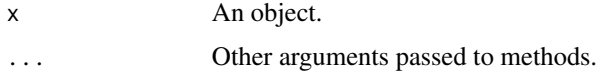

## Value

A list of uniquely named logical objects with whether each term has converged.

#### <span id="page-4-0"></span>dims 5

## See Also

Other convergence: [converged\\_pars\(](#page-3-1)), [converged\(](#page-2-2)), [esr\\_pars\(](#page-6-1)), [esr\\_terms\(](#page-7-1)), [esr\(](#page-5-1)), [rhat\\_pars\(](#page-18-1)), [rhat\\_terms\(](#page-18-2)), [rhat\(](#page-17-1))

#### <span id="page-4-1"></span>dims *Dimensions*

## Description

Gets the dimensions of an object.

#### Usage

```
\text{dims}(x, \ldots)## Default S3 method:
\text{dims}(x, \ldots)## S3 method for class 'factor'
\text{dims}(x, \ldots)
```
#### Arguments

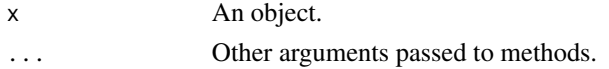

## Details

Unlike base::dim(), dims returns the length of an atomic vector.

## Value

An integer vector of the dimensions.

## See Also

```
base::dim()
```
Other dimensions: [ndims\(](#page-9-1)), [npdims\(](#page-12-1)), [pdims\(](#page-16-1))

## Examples

```
dims(numeric(0))
dims(1:3)
dims(factor("a"))
dims(matrix(1:4, nrow = 2L))dims(array(1:9, dim = c(3L,1L,3L)))
dims(ToothGrowth)
dims(Titanic)
```
Calculates the effective sampling rate (esr).

#### Usage

esr(x, ...)

## Arguments

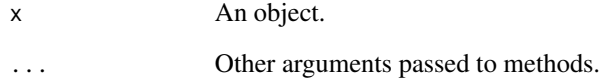

#### Details

By default

$$
\frac{1}{1+2\sum_{k=1}^\infty \rho_k(\theta)}
$$

from Brooks et al. (2011) where the infinite sum is truncated at lag k when  $\rho_{k+1}(\theta) < 0$ .

#### Value

A number between 0 and 1 indicating the esr value.

#### References

Brooks, S., Gelman, A., Jones, G.L., and Meng, X.-L. (Editors). 2011. Handbook for Markov Chain Monte Carlo. Taylor & Francis, Boca Raton.

## See Also

Other convergence: [converged\\_pars\(](#page-3-1)), [converged\\_terms\(](#page-3-2)), [converged\(](#page-2-2)), [esr\\_pars\(](#page-6-1)), [esr\\_terms\(](#page-7-1)), [rhat\\_pars\(](#page-18-1)), [rhat\\_terms\(](#page-18-2)), [rhat\(](#page-17-1))

<span id="page-5-1"></span><span id="page-5-0"></span>

<span id="page-6-1"></span><span id="page-6-0"></span>

Calculates the effective sampling rate (esr) for each parameter.

## Usage

esr\_pars(x, ...)

#### Arguments

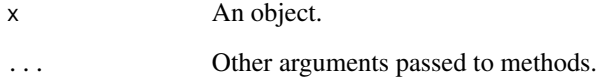

#### Details

By default

$$
\frac{1}{1+2\sum_{k=1}^\infty \rho_k(\theta)}
$$

from Brooks et al. (2011) where the infinite sum is truncated at lag k when  $\rho_{k+1}(\theta) < 0$ .

## Value

A uniquely named numeric vector of values between 0 and 1 indicating the esr value for each parameter.

## References

Brooks, S., Gelman, A., Jones, G.L., and Meng, X.-L. (Editors). 2011. Handbook for Markov Chain Monte Carlo. Taylor & Francis, Boca Raton.

## See Also

```
Other convergence: converged_pars(), converged_terms(), converged(), esr_terms(), esr(),
rhat_pars(), rhat_terms(), rhat()
```
<span id="page-7-1"></span><span id="page-7-0"></span>

Calculates the effective sampling rate (esr) for each term.

#### Usage

esr\_terms(x, ...)

#### Arguments

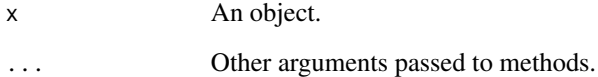

#### Details

By default

$$
\frac{1}{1+2\sum_{k=1}^\infty \rho_k(\theta)}
$$

from Brooks et al. (2011) where the infinite sum is truncated at lag k when  $\rho_{k+1}(\theta) < 0$ .

## Value

A list of uniquely named numeric objects with values between 0 and 1 indicating the effectively sampling rate for each term.

#### References

Brooks, S., Gelman, A., Jones, G.L., and Meng, X.-L. (Editors). 2011. Handbook for Markov Chain Monte Carlo. Taylor & Francis, Boca Raton.

#### See Also

```
Other convergence: converged_pars(), converged_terms(), converged(), esr_pars(), esr(),
rhat_pars(), rhat_terms(), rhat()
```
<span id="page-8-1"></span><span id="page-8-0"></span>estimates *Estimates*

## Description

Calculates the estimates for an MCMC object.

#### Usage

estimates(x, ...)

## Arguments

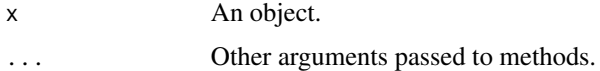

## Value

A list of uniquely named numeric objects.

#### See Also

Other MCMC manipulations: [bind\\_chains\(](#page-1-1)), [collapse\\_chains\(](#page-2-1)), [split\\_chains\(](#page-20-1))

## Examples

```
library(nlist)
estimates(nlist(x = 1:9))estimates(nlist(y = 3:5, zz = matrix(1:9, 3)))
estimates(nlists(nlist(x = 1:3), nlist(x = 2:4)), fun = mean)
```
<span id="page-8-2"></span>nchains *Number of Chains*

## Description

Gets the number of chains of an MCMC object.

## Usage

 $nchains(x, \ldots)$ 

#### 10 ndims and the contract of the contract of the contract of the contract of the contract of the contract of the contract of the contract of the contract of the contract of the contract of the contract of the contract of t

#### Arguments

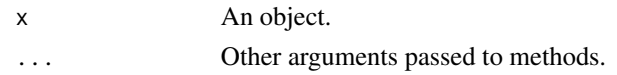

## Value

An integer scalar of the number of chains.

## See Also

Other MCMC dimensions: [niters\(](#page-10-1)), [npars\(](#page-11-1)), [nsams\(](#page-13-1)), [nsims\(](#page-14-1)), [nterms\(](#page-15-1))

#### Examples

```
library(nlist)
nchains(nlist(x = 1:2))nlists \le nlists(nlist(x = c(2, 9)), nlist(x = c(1, 7)))
nchains(nlists)
nchains(split_chains(nlists))
```
<span id="page-9-1"></span>ndims *Number of Dimensions*

#### Description

Gets the number of dimensions of an object as returned by dims().

The default methods returns the length of [dims\(\)](#page-4-1).

## Usage

```
ndims(x, ...)## Default S3 method:
ndims(x, \ldots)## S3 method for class 'matrix'
ndims(x, \ldots)## S3 method for class 'data.frame'
ndims(x, \ldots)
```
## Arguments

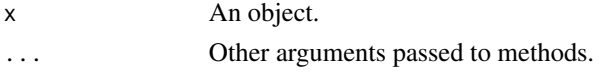

<span id="page-9-0"></span>

<span id="page-10-0"></span>niters and the set of the set of the set of the set of the set of the set of the set of the set of the set of the set of the set of the set of the set of the set of the set of the set of the set of the set of the set of th

## Details

For matrices ndims() is always 2L.

For data frames ndims() is always 2L.

#### Value

A integer scalar of the number of dimensions.

#### See Also

Other dimensions: [dims\(](#page-4-1)), [npdims\(](#page-12-1)), [pdims\(](#page-16-1))

## Examples

```
ndims(character(0))
ndims(1:3)
ndims(matrix(1))
ndims(data.frame())
ndims(array(1:9, dim = c(3,1,3)))
```
<span id="page-10-1"></span>

niters *Number of Iterations*

## Description

Gets the number of iterations (in a chain) of an MCMC object.

## Usage

 $nitters(x, \ldots)$ 

## Arguments

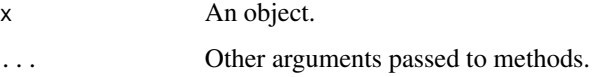

#### Value

An integer scalar of the number of iterations.

#### See Also

Other MCMC dimensions: [nchains\(](#page-8-2)), [npars\(](#page-11-1)), [nsams\(](#page-13-1)), [nsims\(](#page-14-1)), [nterms\(](#page-15-1))

## Examples

```
library(nlist)
```

```
neters(nlist(x = 1:2))niters(nlists(nlist(x = c(2, 9)), nlist(x = c(1, 7))))
```
<span id="page-11-1"></span>npars *Number of Parameters*

## Description

Gets the number of parameters of an object.

The default methods returns the length of [pars\(\)](#page-16-2) if none are NA, otherwise it returns NA.

#### Usage

```
nparse(x, \ldots)## Default S3 method:
npars(x, ...)
```
## Arguments

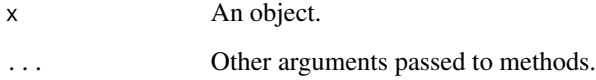

## Value

An integer scalar of the number of parameters.

## See Also

## [pars\(\)](#page-16-2)

Other MCMC dimensions: [nchains\(](#page-8-2)), [niters\(](#page-10-1)), [nsams\(](#page-13-1)), [nsims\(](#page-14-1)), [nterms\(](#page-15-1)) Other parameters: [pars\(](#page-16-2)), [set\\_pars\(](#page-19-1))

<span id="page-11-0"></span>

<span id="page-12-1"></span><span id="page-12-0"></span>

Gets the number of the dimensions of each parameter of an object.

The default methods returns the length of each element of [pdims\(\)](#page-16-1) as an integer vector.

# Usage

npdims(x, ...) ## Default S3 method: npdims(x, ...)

## Arguments

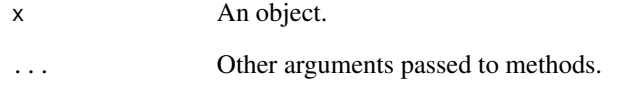

## Value

A named integer vector of the number of dimensions of each parameter.

#### See Also

Other dimensions: [dims\(](#page-4-1)), [ndims\(](#page-9-1)), [pdims\(](#page-16-1))

## Examples

library(nlist)

 $n$ pdims(nlist(x = 1:3))  $n$ pdims(nlist(y = 3, zz = matrix(2:5, 2)))

<span id="page-13-1"></span><span id="page-13-0"></span>

Gets the number of sample values (simulations \* terms) of an MCMC object.

The default methods returns the product of [nsims\(\)](#page-14-1) and [nterms\(\)](#page-15-1).

#### Usage

```
nsams(x, \ldots)## Default S3 method:
nsams(x, \ldots)
```
#### Arguments

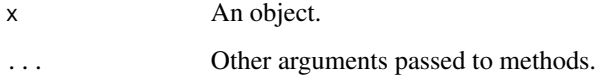

#### Value

An integer scalar of the number of samples.

## See Also

Other MCMC dimensions: [nchains\(](#page-8-2)), [niters\(](#page-10-1)), [npars\(](#page-11-1)), [nsims\(](#page-14-1)), [nterms\(](#page-15-1))

## Examples

```
library(nlist)
```

```
nsams(nlist())
nsams(nlist(x = 1))nsams(nlist(x = 2:3))nlist \le nlist(x = 2:3, y = matrix(1:9))
nsams(nlist)
nsams(nlists(nlist, nlist))
```
<span id="page-14-1"></span><span id="page-14-0"></span>

Gets the number of simulations (iterations \* chains) of an MCMC object.

The default methods returns the product of [nchains\(\)](#page-8-2) and [niters\(\)](#page-10-1).

## Usage

 $nsims(x, ...)$ ## Default S3 method:  $nsims(x, ...)$ 

## Arguments

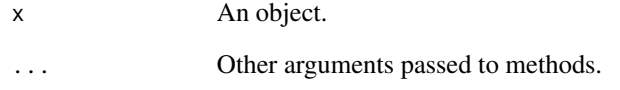

## Value

An integer scalar of the number of simulations.

## See Also

Other MCMC dimensions: [nchains\(](#page-8-2)), [niters\(](#page-10-1)), [npars\(](#page-11-1)), [nsams\(](#page-13-1)), [nterms\(](#page-15-1))

## Examples

```
library(nlist)
```

```
nsims(nlists())
nsims(nlists(nlist()))
```
<span id="page-15-1"></span><span id="page-15-0"></span>

Gets the number of terms of an MCMC object.

## Usage

nterms(x, ...)

#### Arguments

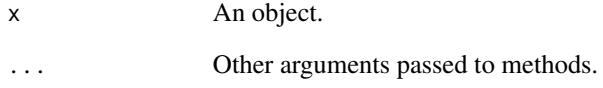

#### Value

A integer scalar of the number of terms.

#### See Also

Other MCMC dimensions: [nchains\(](#page-8-2)), [niters\(](#page-10-1)), [npars\(](#page-11-1)), [nsams\(](#page-13-1)), [nsims\(](#page-14-1))

## Examples

library(nlist)

```
nterms(nlist(x = 2))nterms(nlist(x = NA_real_))
nterms(nlist(x = 3, zz = matrix(2:5, 2)))nterms(nlists(
 nlist(y = 3, zz = matrix(2:5, 2)),nlist(y = 5, zz = matrix(1:4, 2))
))
```
<span id="page-16-2"></span><span id="page-16-0"></span>

Gets the parameter names.

## Usage

 $pars(x, \ldots)$ 

# Arguments

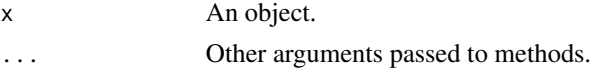

## Value

A character vector of the names of the parameters.

## See Also

Other parameters: [npars\(](#page-11-1)), [set\\_pars\(](#page-19-1))

## Examples

library(nlist)

 $pars(hlist(zz = 1, y = 3:6))$ 

<span id="page-16-1"></span>pdims *Parameter Dimensions*

## Description

Gets the dimensions of each parameter of an object.

## Usage

 $pdims(x, \ldots)$ 

## Arguments

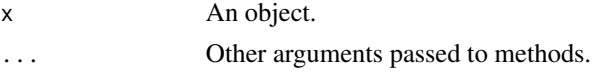

## <span id="page-17-0"></span>Value

A named list of integer vectors of the dimensions of each parameter.

#### See Also

Other dimensions: [dims\(](#page-4-1)), [ndims\(](#page-9-1)), [npdims\(](#page-12-1))

#### Examples

```
library(nlist)
```
 $p \text{dims}(\text{nlist}(x = 1:3))$  $pdims(nlist(y = 3, zz = matrix(2:5, 2)))$ 

<span id="page-17-1"></span>rhat *R-hat*

#### Description

Calculates an R-hat (potential scale reduction factor) value.

#### Usage

 $rhat(x, \ldots)$ 

#### Arguments

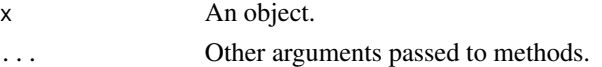

## Details

By default the uncorrected, unfolded, univariate, split R-hat value.

#### Value

A number >= 1 indicating the rhat value.

#### References

Gelman, A., and Rubin, D.B. 1992. Inference from Iterative Simulation Using Multiple Sequences. Statistical Science 7(4): 457–472.

## See Also

Other convergence: [converged\\_pars\(](#page-3-1)), [converged\\_terms\(](#page-3-2)), [converged\(](#page-2-2)), [esr\\_pars\(](#page-6-1)), [esr\\_terms\(](#page-7-1)), [esr\(](#page-5-1)), [rhat\\_pars\(](#page-18-1)), [rhat\\_terms\(](#page-18-2))

<span id="page-18-1"></span><span id="page-18-0"></span>

Calculates an R-hat (potential scale reduction factor) value for each parameter.

#### Usage

rhat\_pars(x, ...)

#### Arguments

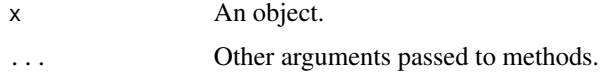

#### Details

By default the uncorrected, unfolded, univariate, split R-hat value.

#### Value

An uniquely named numeric atomic with values >= 1 indicating the rhat value for each parameter.

## References

Gelman, A., and Rubin, D.B. 1992. Inference from Iterative Simulation Using Multiple Sequences. Statistical Science 7(4): 457–472.

#### See Also

Other convergence: [converged\\_pars\(](#page-3-1)), [converged\\_terms\(](#page-3-2)), [converged\(](#page-2-2)), [esr\\_pars\(](#page-6-1)), [esr\\_terms\(](#page-7-1)), [esr\(](#page-5-1)), [rhat\\_terms\(](#page-18-2)), [rhat\(](#page-17-1))

<span id="page-18-2"></span>rhat\_terms *R-hat Terms*

## Description

Calculates an R-hat (potential scale reduction factor) value for each term.

#### Usage

 $rhat_t$ erms $(x, \ldots)$ 

<span id="page-19-0"></span>20 set\_pars

#### Arguments

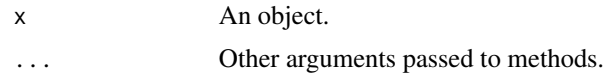

#### Details

By default the uncorrected, unfolded, univariate, split R-hat value.

#### Value

A list of uniquely named numeric objects with values >= 1 indicating the rhat value for each term.

#### References

Gelman, A., and Rubin, D.B. 1992. Inference from Iterative Simulation Using Multiple Sequences. Statistical Science 7(4): 457–472.

## See Also

Other convergence: [converged\\_pars\(](#page-3-1)), [converged\\_terms\(](#page-3-2)), [converged\(](#page-2-2)), [esr\\_pars\(](#page-6-1)), [esr\\_terms\(](#page-7-1)), [esr\(](#page-5-1)), [rhat\\_pars\(](#page-18-1)), [rhat\(](#page-17-1))

<span id="page-19-1"></span>set\_pars *Set Parameters*

## Description

Sets an object's parameter names.

The assignment version pars<-() forwards to set\_pars().

#### Usage

```
set_pars(x, value, ...)
```
 $pars(x) < - value$ 

## Arguments

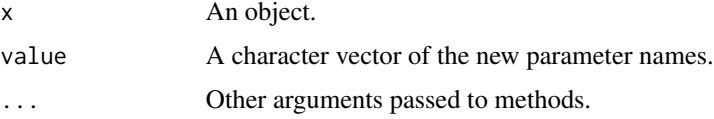

## Details

value must be a unique character vector of the same length as the object's parameters.

## <span id="page-20-0"></span>split\_chains 21

## Value

The modified object.

## See Also

Other parameters: [npars\(](#page-11-1)), [pars\(](#page-16-2))

## Examples

```
library(nlist)
nlist \leftarrow nlist(x = 1, y = 3:4)
pars(nlist) <- c("a", "b")
nlist
set_pars(nlist, c("z", "c1"))
```
<span id="page-20-1"></span>split\_chains *Split Chains*

## Description

Splits each of an MCMC object's chains in half to double the number of chains and halve the number of iterations.

## Usage

split\_chains(x, ...)

#### Arguments

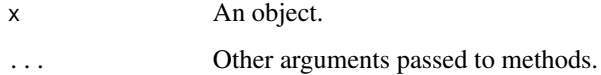

## Value

The modified object.

#### See Also

Other MCMC manipulations: [bind\\_chains\(](#page-1-1)), [collapse\\_chains\(](#page-2-1)), [estimates\(](#page-8-1))

# Examples

library(nlist)

```
nlists \le nlists(nlist(x = c(2, 9)), nlist(x = c(1, 7)))
nchains(nlists)
nchains(split_chains(nlists))
```
# <span id="page-22-0"></span>Index

∗ MCMC dimensions nchains, [9](#page-8-0) niters, [11](#page-10-0) npars, [12](#page-11-0) nsams, [14](#page-13-0) nsims, [15](#page-14-0) nterms, [16](#page-15-0) ∗ MCMC manipulations bind\_chains, [2](#page-1-0) collapse\_chains, [3](#page-2-0) estimates, [9](#page-8-0) split\_chains, [21](#page-20-0) ∗ convergence converged, [3](#page-2-0) converged\_pars, [4](#page-3-0) converged\_terms, [4](#page-3-0) esr, [6](#page-5-0) esr\_pars, [7](#page-6-0) esr\_terms, [8](#page-7-0) rhat, [18](#page-17-0) rhat\_pars, [19](#page-18-0) rhat\_terms, [19](#page-18-0) ∗ dimensions dims. [5](#page-4-0) ndims, [10](#page-9-0) npdims, [13](#page-12-0) pdims, [17](#page-16-0) ∗ parameters npars, [12](#page-11-0) pars, [17](#page-16-0) set\_pars, [20](#page-19-0) base::dim(), *[5](#page-4-0)* bind\_chains, [2,](#page-1-0) *[3](#page-2-0)*, *[9](#page-8-0)*, *[21](#page-20-0)* collapse\_chains, *[2](#page-1-0)*, [3,](#page-2-0) *[9](#page-8-0)*, *[21](#page-20-0)* converged, [3,](#page-2-0) *[4](#page-3-0)[–8](#page-7-0)*, *[18](#page-17-0)[–20](#page-19-0)* converged\_pars, *[3](#page-2-0)*, [4,](#page-3-0) *[5–](#page-4-0)[8](#page-7-0)*, *[18–](#page-17-0)[20](#page-19-0)*

converged\_terms, *[3,](#page-2-0) [4](#page-3-0)*, [4,](#page-3-0) *[6–](#page-5-0)[8](#page-7-0)*, *[18–](#page-17-0)[20](#page-19-0)*

dims, [5,](#page-4-0) *[11](#page-10-0)*, *[13](#page-12-0)*, *[18](#page-17-0)* dims(), *[10](#page-9-0)* esr, *[3–](#page-2-0)[5](#page-4-0)*, [6,](#page-5-0) *[7,](#page-6-0) [8](#page-7-0)*, *[18](#page-17-0)[–20](#page-19-0)* esr\_pars, *[3](#page-2-0)[–6](#page-5-0)*, [7,](#page-6-0) *[8](#page-7-0)*, *[18](#page-17-0)[–20](#page-19-0)* esr\_terms, *[3](#page-2-0)[–7](#page-6-0)*, [8,](#page-7-0) *[18](#page-17-0)[–20](#page-19-0)*

estimates, *[2,](#page-1-0) [3](#page-2-0)*, [9,](#page-8-0) *[21](#page-20-0)* nchains, [9,](#page-8-0) *[11,](#page-10-0) [12](#page-11-0)*, *[14](#page-13-0)[–16](#page-15-0)* nchains(), *[15](#page-14-0)* ndims, *[5](#page-4-0)*, [10,](#page-9-0) *[13](#page-12-0)*, *[18](#page-17-0)* niters, *[10](#page-9-0)*, [11,](#page-10-0) *[12](#page-11-0)*, *[14](#page-13-0)[–16](#page-15-0)* niters(), *[15](#page-14-0)* npars, *[10,](#page-9-0) [11](#page-10-0)*, [12,](#page-11-0) *[14](#page-13-0)[–17](#page-16-0)*, *[21](#page-20-0)* npdims, *[5](#page-4-0)*, *[11](#page-10-0)*, [13,](#page-12-0) *[18](#page-17-0)* nsams, *[10](#page-9-0)[–12](#page-11-0)*, [14,](#page-13-0) *[15,](#page-14-0) [16](#page-15-0)* nsims, *[10](#page-9-0)[–12](#page-11-0)*, *[14](#page-13-0)*, [15,](#page-14-0) *[16](#page-15-0)* nsims(), *[14](#page-13-0)* nterms, *[10](#page-9-0)[–12](#page-11-0)*, *[14,](#page-13-0) [15](#page-14-0)*, [16](#page-15-0)

pars, *[12](#page-11-0)*, [17,](#page-16-0) *[21](#page-20-0)* pars(), *[12](#page-11-0)* pars<- *(*set\_pars*)*, [20](#page-19-0) pdims, *[5](#page-4-0)*, *[11](#page-10-0)*, *[13](#page-12-0)*, [17](#page-16-0) pdims(), *[13](#page-12-0)*

nterms(), *[14](#page-13-0)*

rhat, *[3–](#page-2-0)[8](#page-7-0)*, [18,](#page-17-0) *[19,](#page-18-0) [20](#page-19-0)* rhat\_pars, *[3](#page-2-0)[–8](#page-7-0)*, *[18](#page-17-0)*, [19,](#page-18-0) *[20](#page-19-0)* rhat\_terms, *[3](#page-2-0)[–8](#page-7-0)*, *[18,](#page-17-0) [19](#page-18-0)*, [19](#page-18-0)

set\_pars, *[12](#page-11-0)*, *[17](#page-16-0)*, [20](#page-19-0) split\_chains, *[2,](#page-1-0) [3](#page-2-0)*, *[9](#page-8-0)*, [21](#page-20-0)